## **Zahlungsartentexte pro Kartenart**

Bei Kreditkartenzahlungen gibt es unterschiedliche Schreibweisen (Zahlungsartentexte) je Kartenart. In dieser Tabelle nehmen Sie die **Zuordnung dieser Zahlungsartentexte zu den entsprechenden Kartenarten** vor.

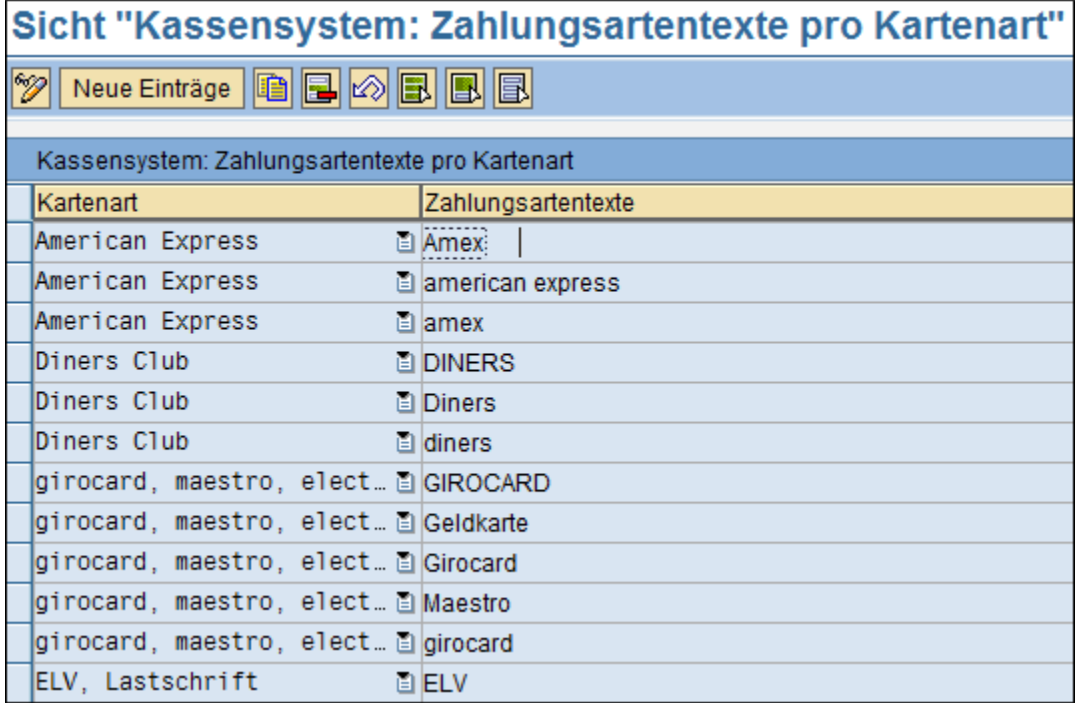

Mit Hilfe des Buttons "**ändern**" können Sie bereits angelegte Einträge bearbeiten.

Über den Button "**neue Einträge**" können Sie weitere hinzufügen. Geben Sie nun die entsprechende **Kartenart** an und weisen Sie dieser einen **Zahlungsartentext** zu.

Sichern Sie die Angaben mit einem Klick auf den Button "**speichern**" .

## **Siehe auch:**

[Terminal-IDs pflegen](https://mspwiki.medien-systempartner.de/display/MK/Terminal-IDs+pflegen)

[Verknüpfung Kassenarbeitsplatz - Terminal-ID](https://mspwiki.medien-systempartner.de/pages/viewpage.action?pageId=4529970)